## **The MSc Graduation Project; Transition rule 33 EC -> 30 EC**

Dear master student,

From Friday, 1 February 2019, as IDE master student you can **no longer start a 33 EC** Graduation Project. From now on, only a 30 EC graduation project can be started, and **the transition rule applies**. Check your situation below, to find out whether this involves you:

**A. You started your IDE master programme between September 2016 and today:**

If this is applicable to you, you can *ignore this message* as the graduation project in your individual exam programme already is the 'new' 30 EC project.

## **B. You started your IDE master programme before September 2016..:**

1. …and you were informed by E&SA that you have been transferred to the 'new' master programme, or you have actively asked for the transfer yourself and it was assigned, you can *ignore this message*, as the graduation project in your individual exam programme already is the 'new' 30 EC project.

 $\rightarrow$  If you are not sure whether this situation applies to you, you can look up your individual exam programme in Osiris, and check the number of EC's allocated to the graduation project (30 or 33 EC).)

- 2. …and you **were not** transferred to a the 'new' master programme, but you have already started your 33 EC graduation project (meaning: you have at least fully organised the start of your project, including having your assignment signed by your chair, and handed in with the departmental secretary to have it discussed by the Board of Examiners for approval), you can *ignore this message*. You can continue the project as you proposed it. The information on the graduation website concerning the 33 EC Graduation Project is applicable to you.
- 3. …and you **were not** transferred to the 'new' master programme, **and** you **did not start** (meaning: you have fully organised your project, your graduation assignment was signed by your chair, and you handed it in with the departmental secretary, to have it discussed by IDE's Board of Examiners for approval) a 33 EC graduation project yet, **the following transition rule applies**:

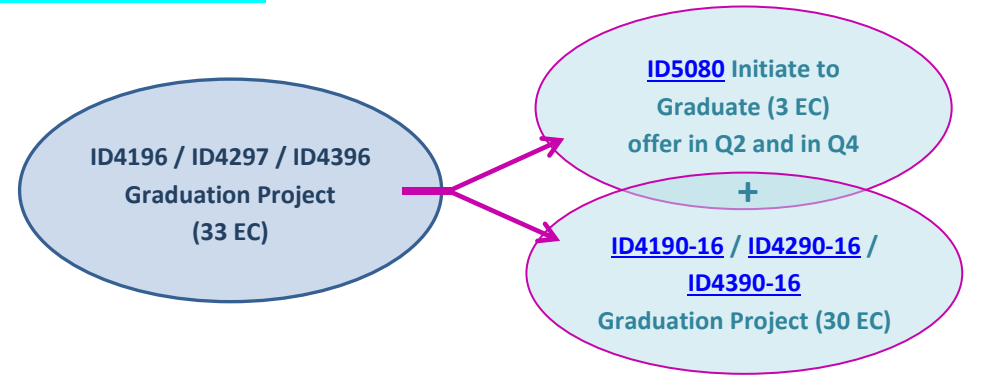

As you can only start a 30 EC project from now on, you will need to fill in the gap of 3 EC that arises in your exam programme. The elective course Initiate to Graduate, ID5080, is mandatory to make your programme complete.